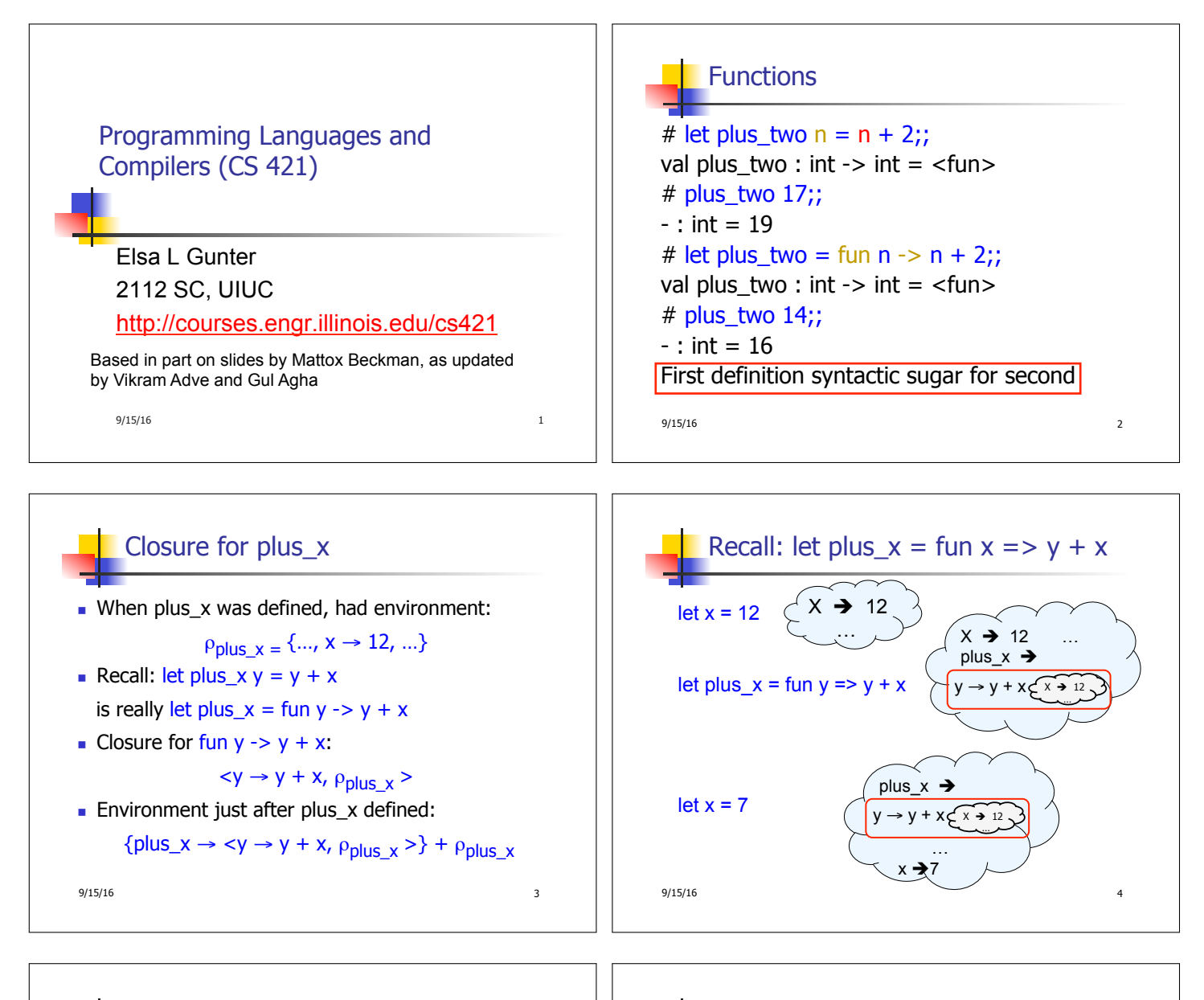

## Functions on tuples

```
# let plus_pair (n,m) = n + m;;
val plus_pair : int * int -> int = <fun>
# plus_pair (3,4);; 
- : int = 7
# let double x = (x,x);val double : 'a -> 'a * 'a = <fun>
# double 3;; 
- : int * int = (3, 3)
# double "hi";; 
- : string * string = ("hi", "hi")
9/15/16 6
```
## Save the Environment!

A *closure* is a pair of an environment and an association of a sequence of variables (the input variables) with an expression (the function body), written:

## $\langle v_1, \ldots, v_n \rangle \rightarrow \exp_{\theta}$ ,  $\rho >$

• Where  $ρ$  is the environment in effect when the function is defined (for a simple function)

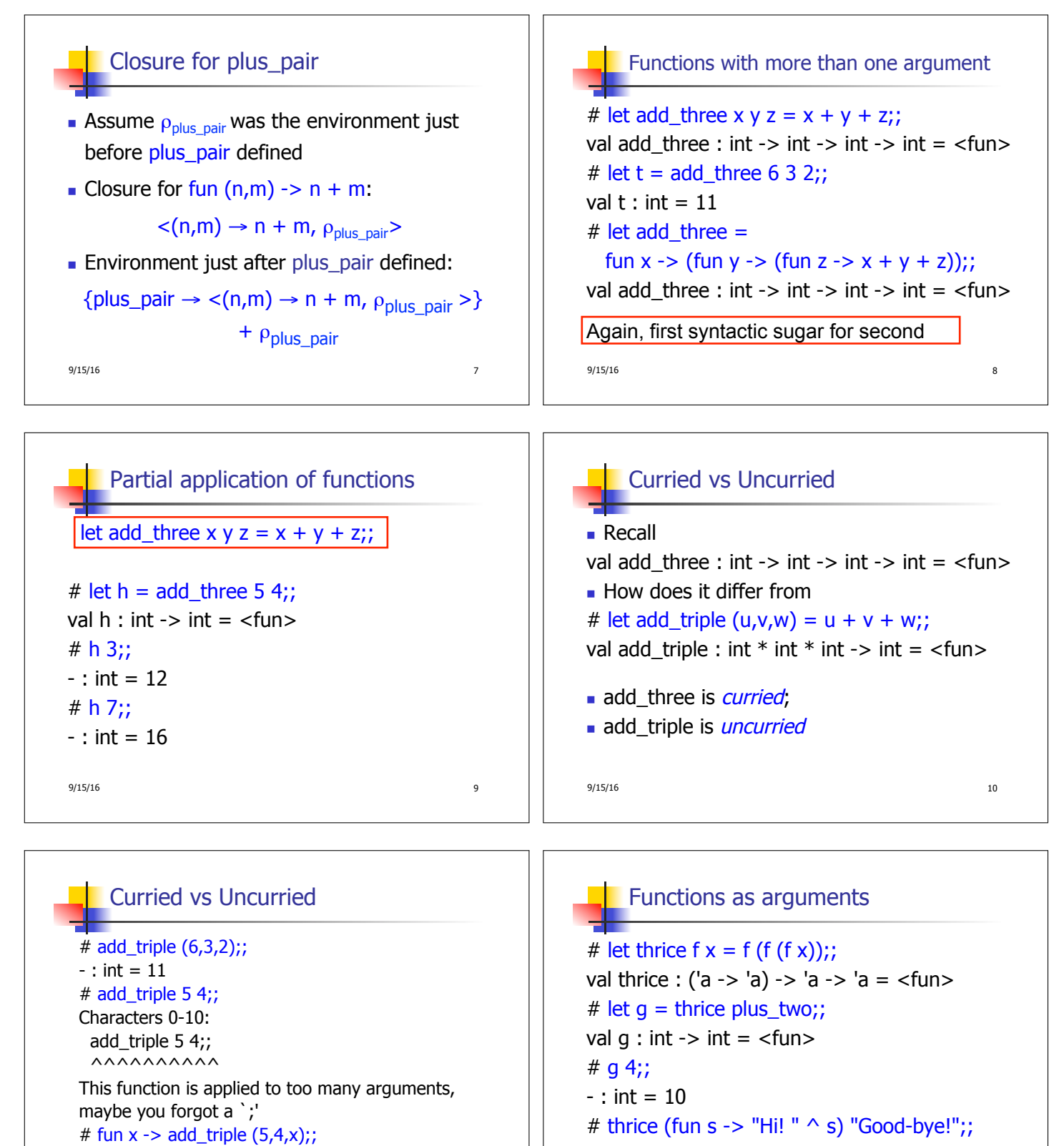

- : string = "Hi! Hi! Hi! Good-bye!"

9/15/16 12

 $9/15/16$  11

:  $int -> int =$ 

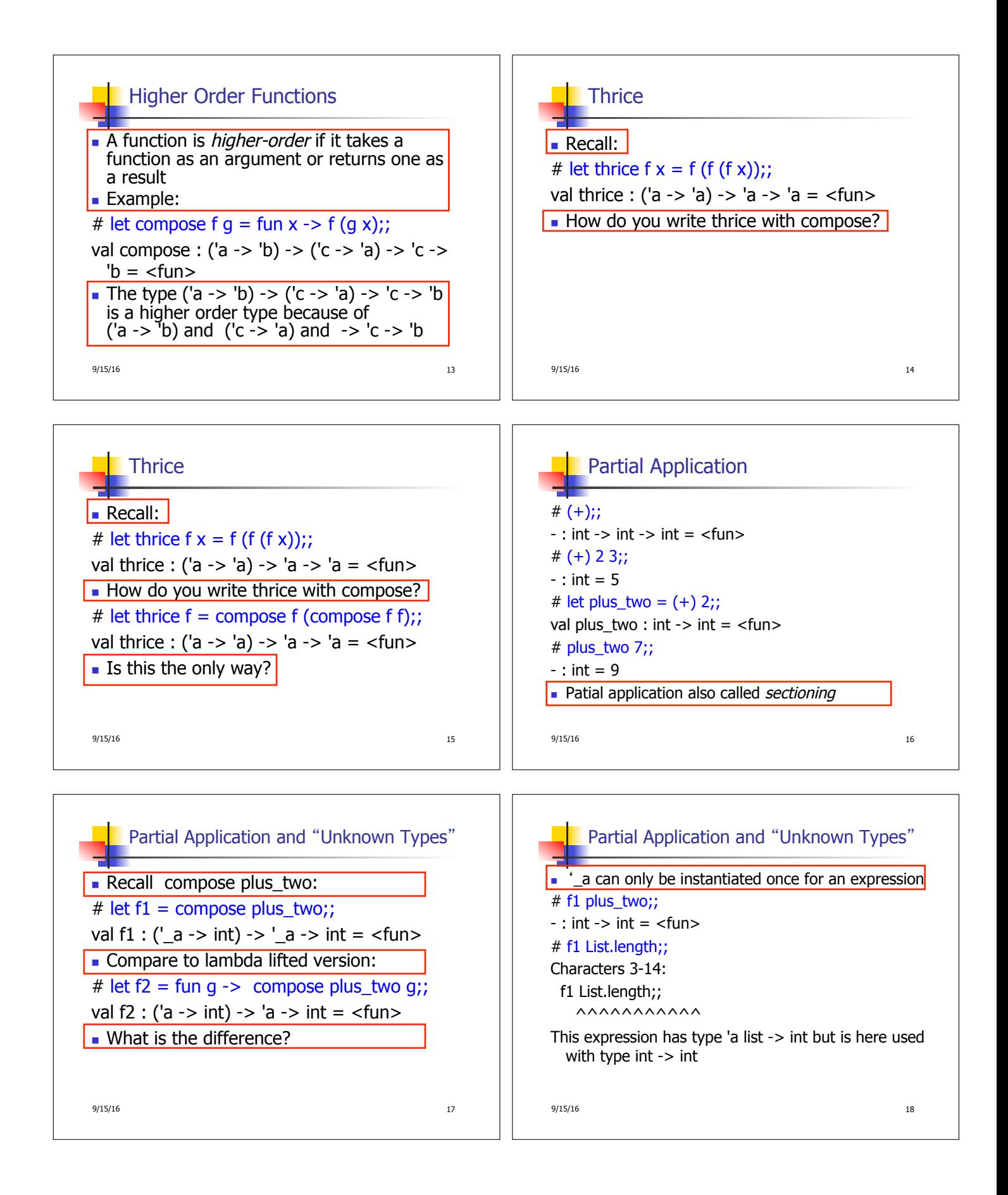

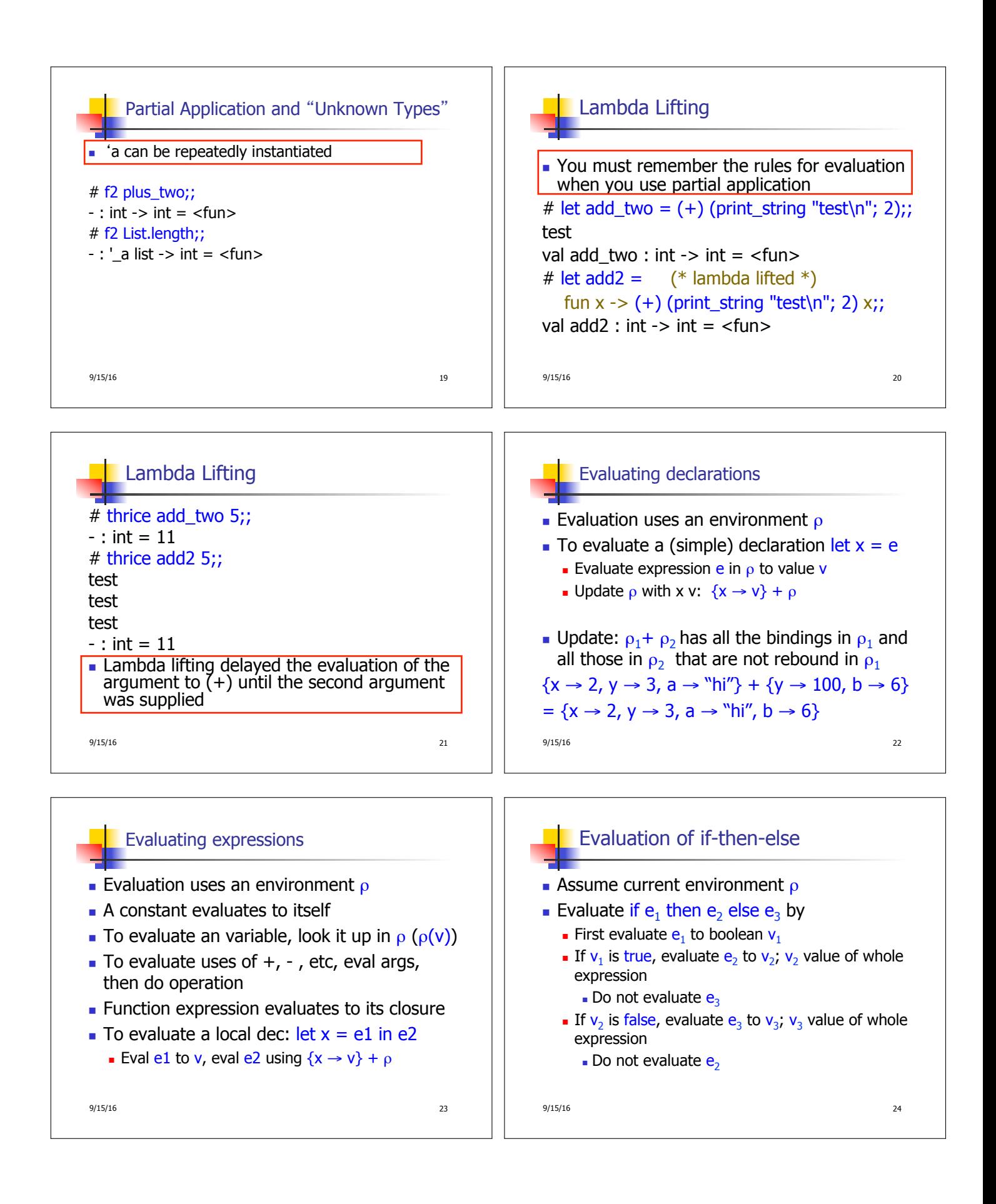

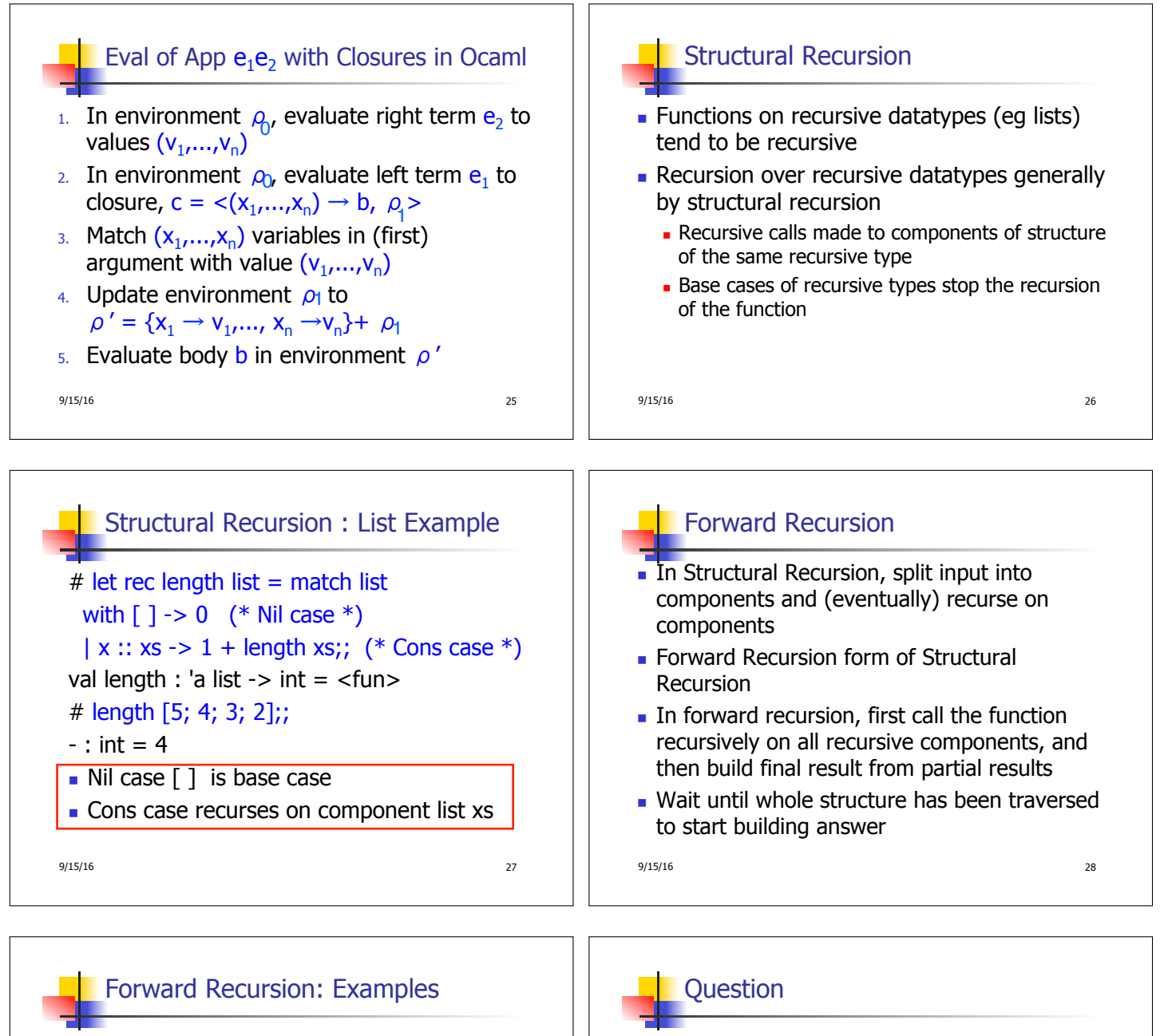

```
9/15/16 29 
# let rec double up list = match list 
  with \lceil \rceil -> \lceil \rceil|(x:: xs) ->(x:: x:: double_up xs);val double up : 'a list -> 'a list = \leq fun>
# let rec poor_rev list = 
  match list 
 with [] -> []
   |(x::xs) \rightarrow poor rev xs @ [x];val poor_rev : 'a list -> 'a list = <fun>
```
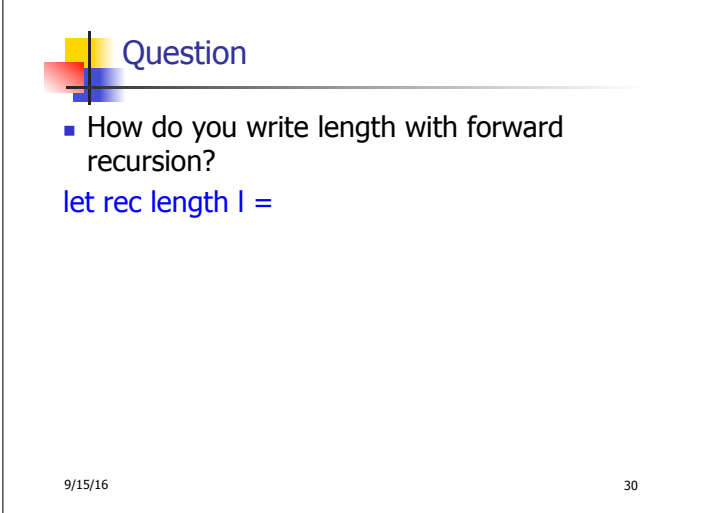

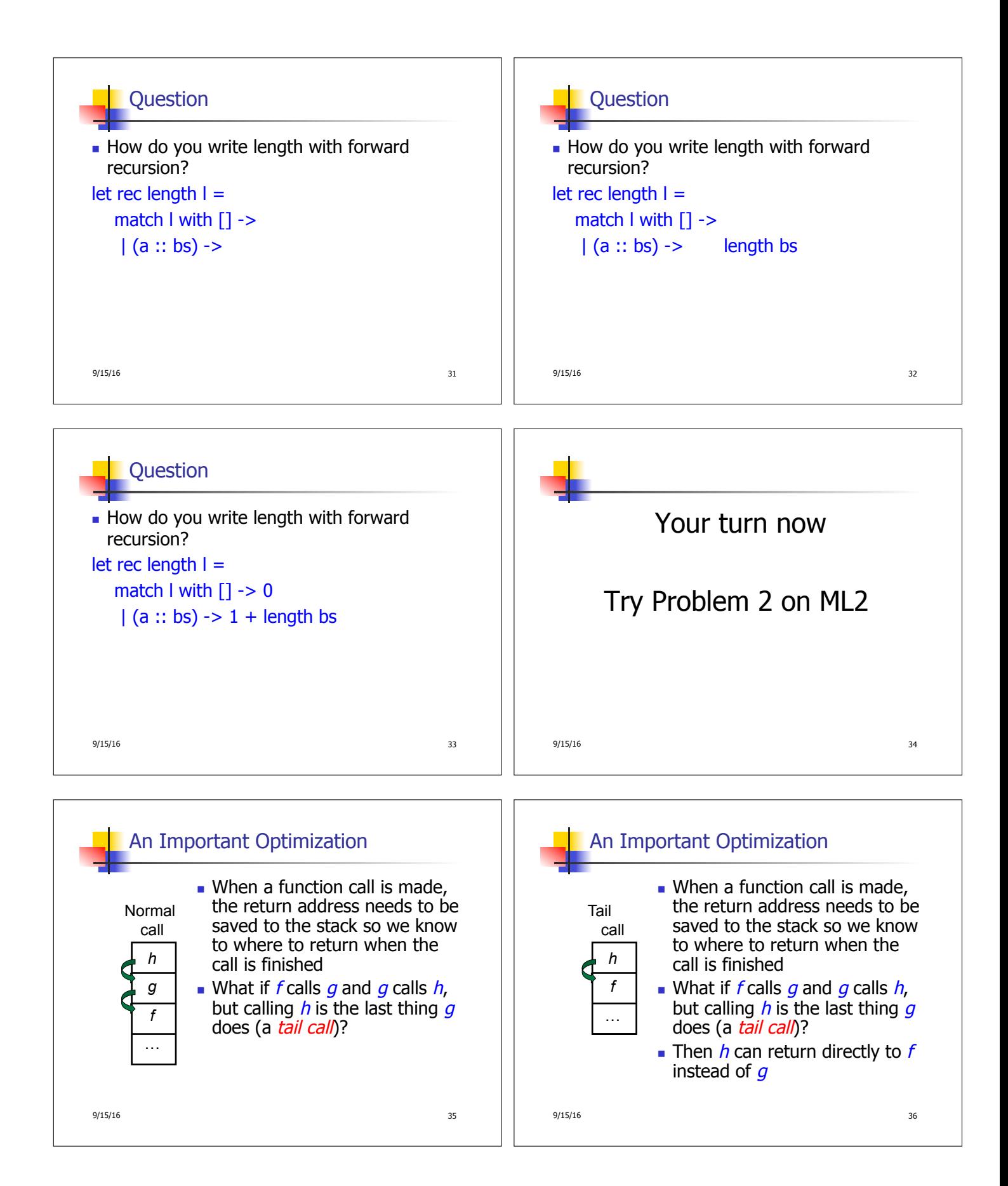

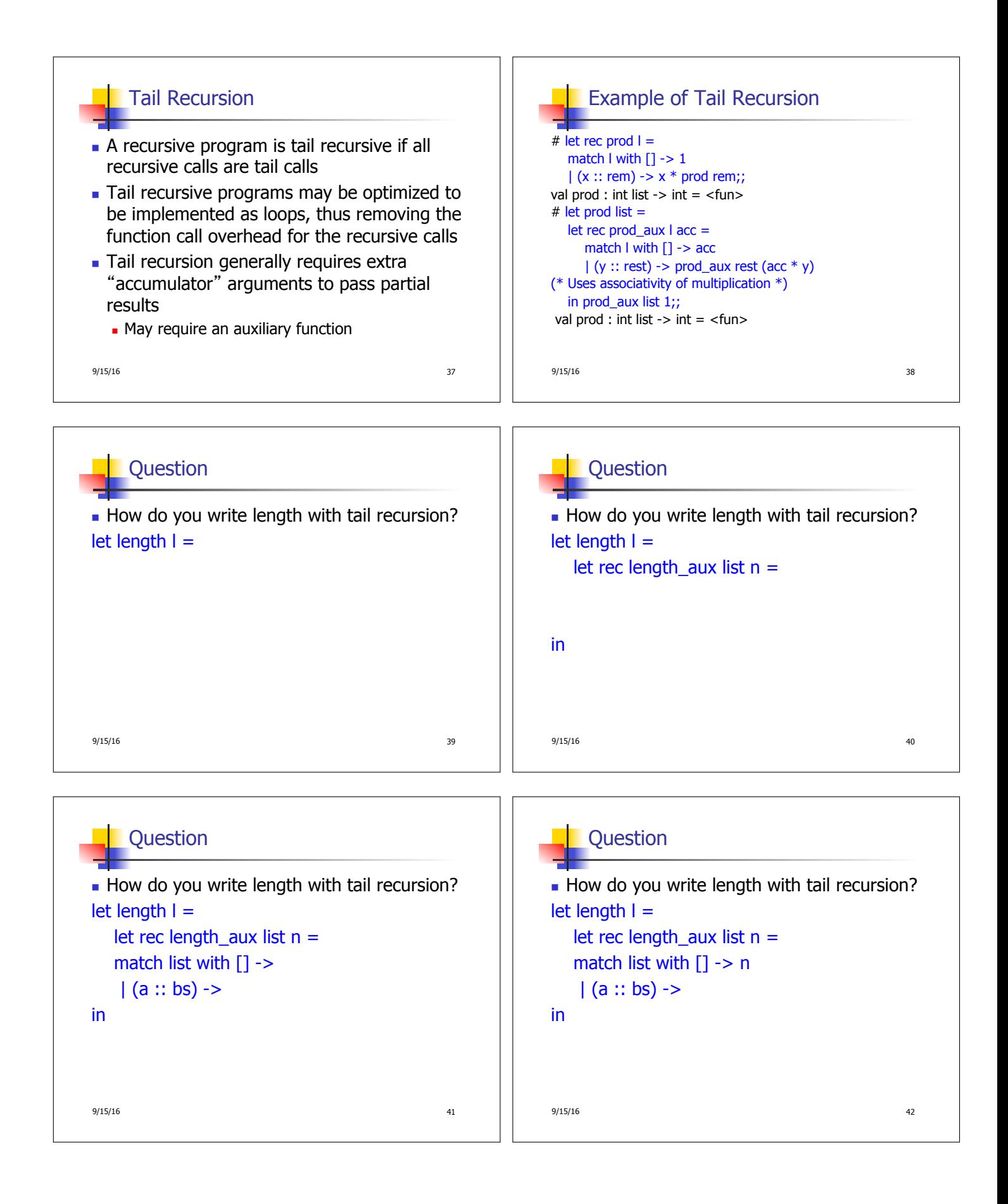

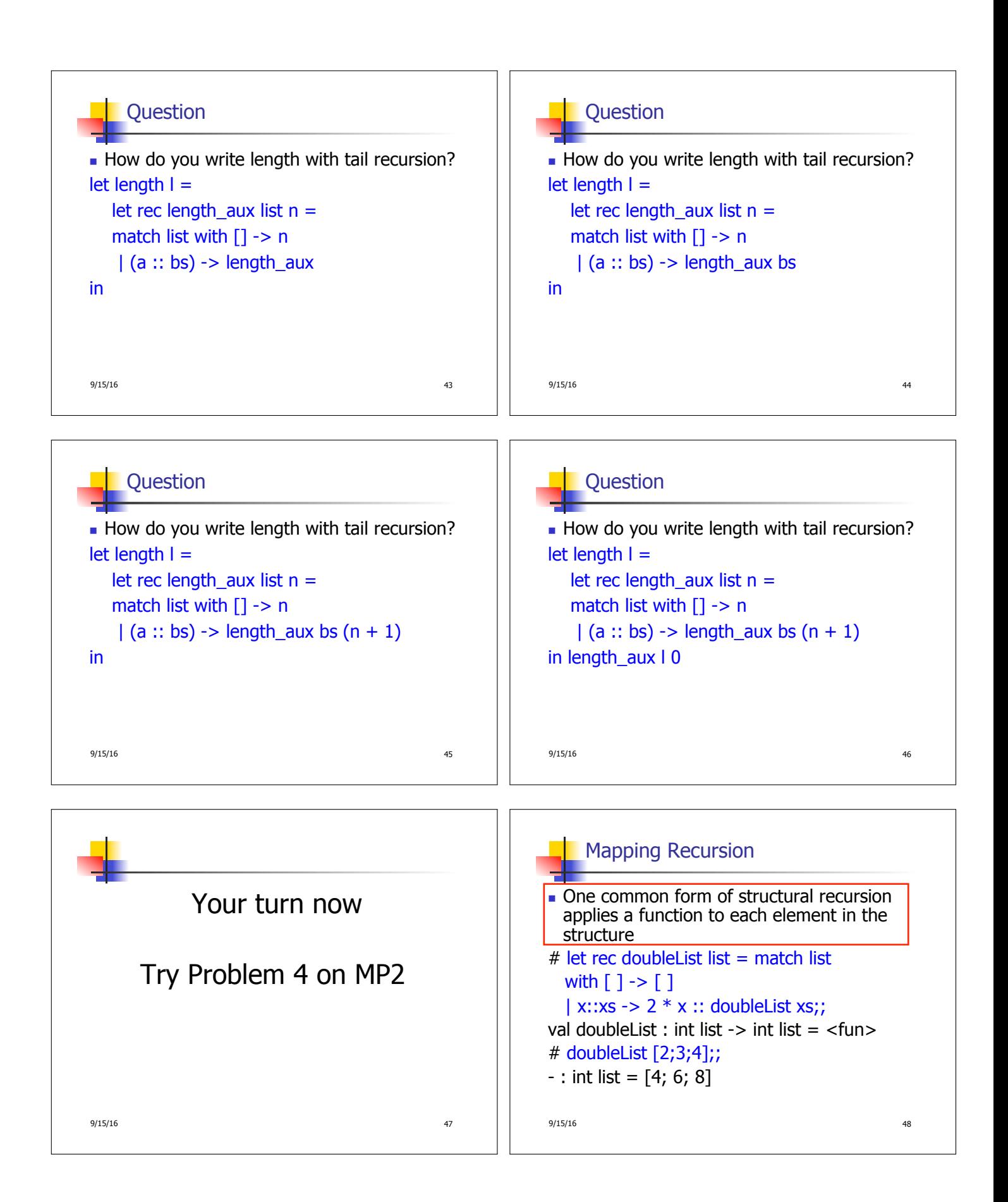

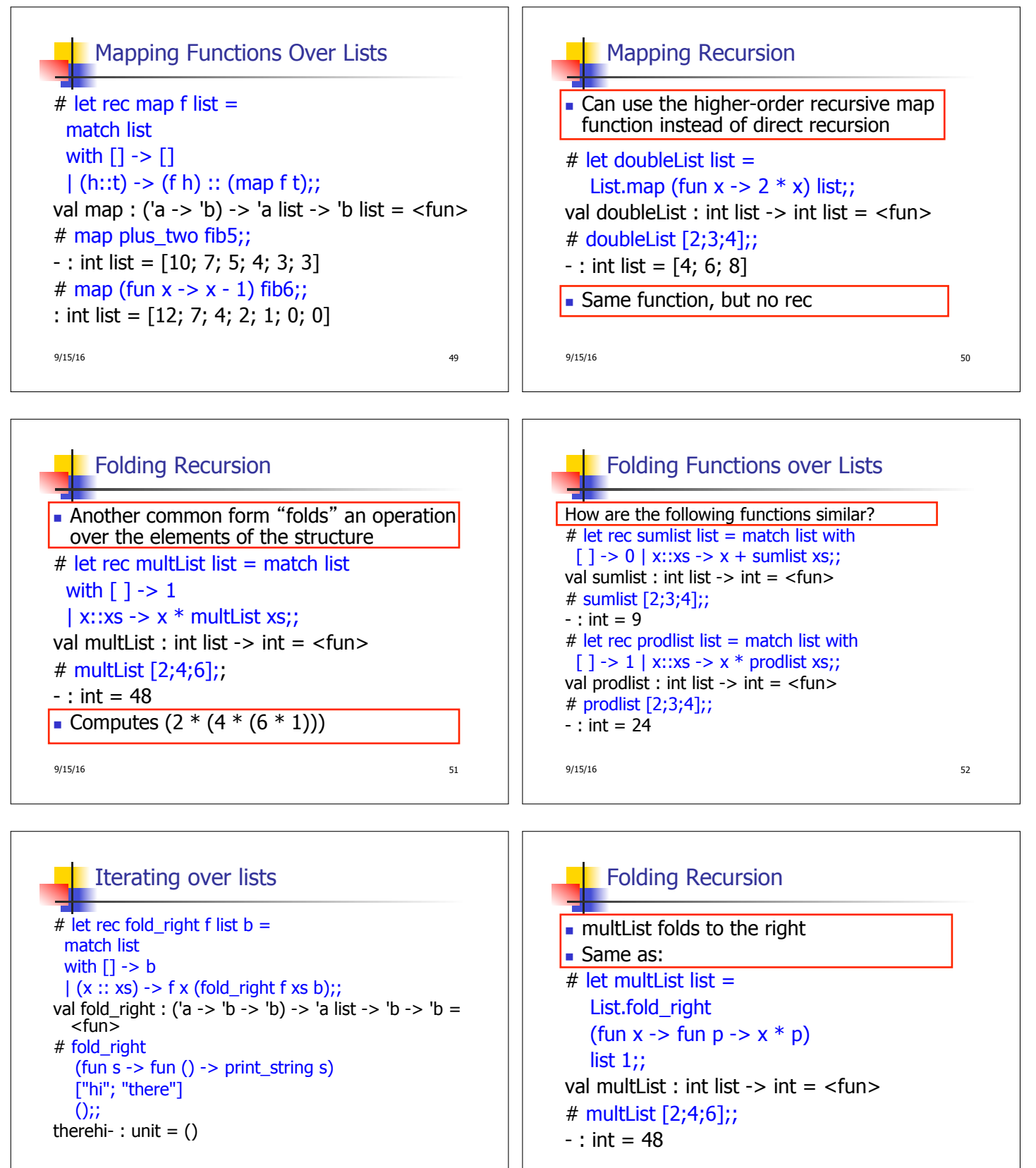

 $9/15/16$  53

9/15/16 54

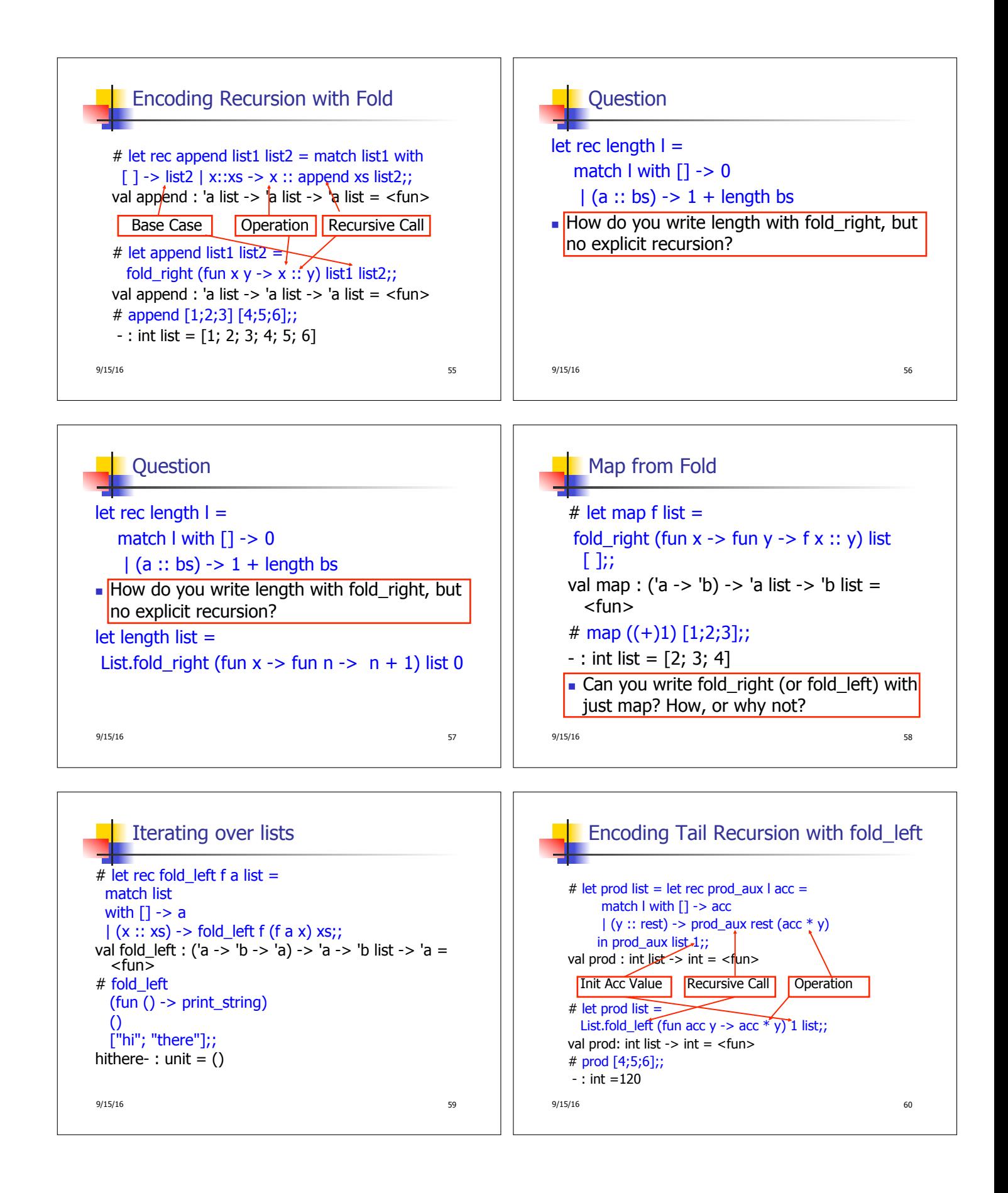

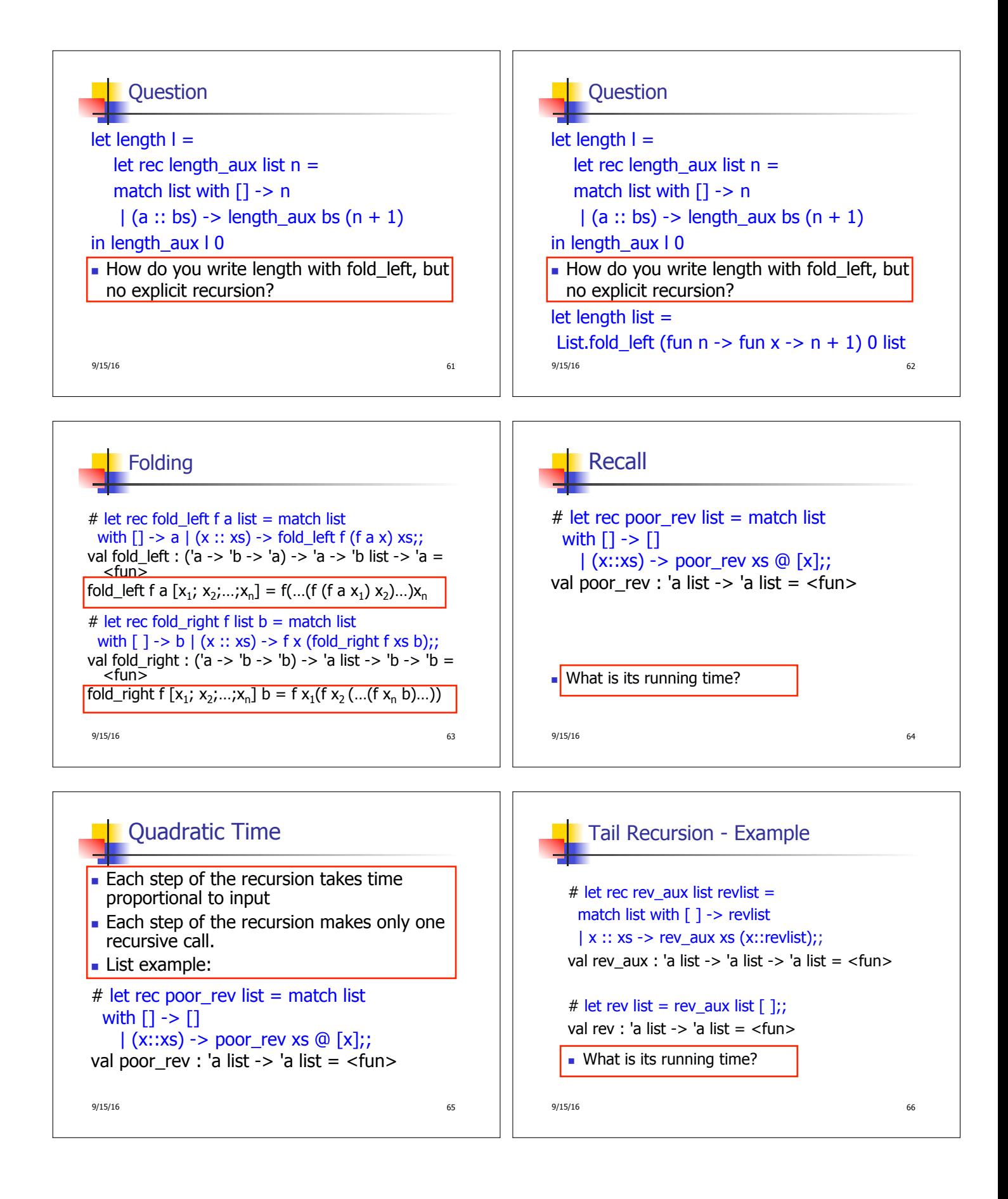

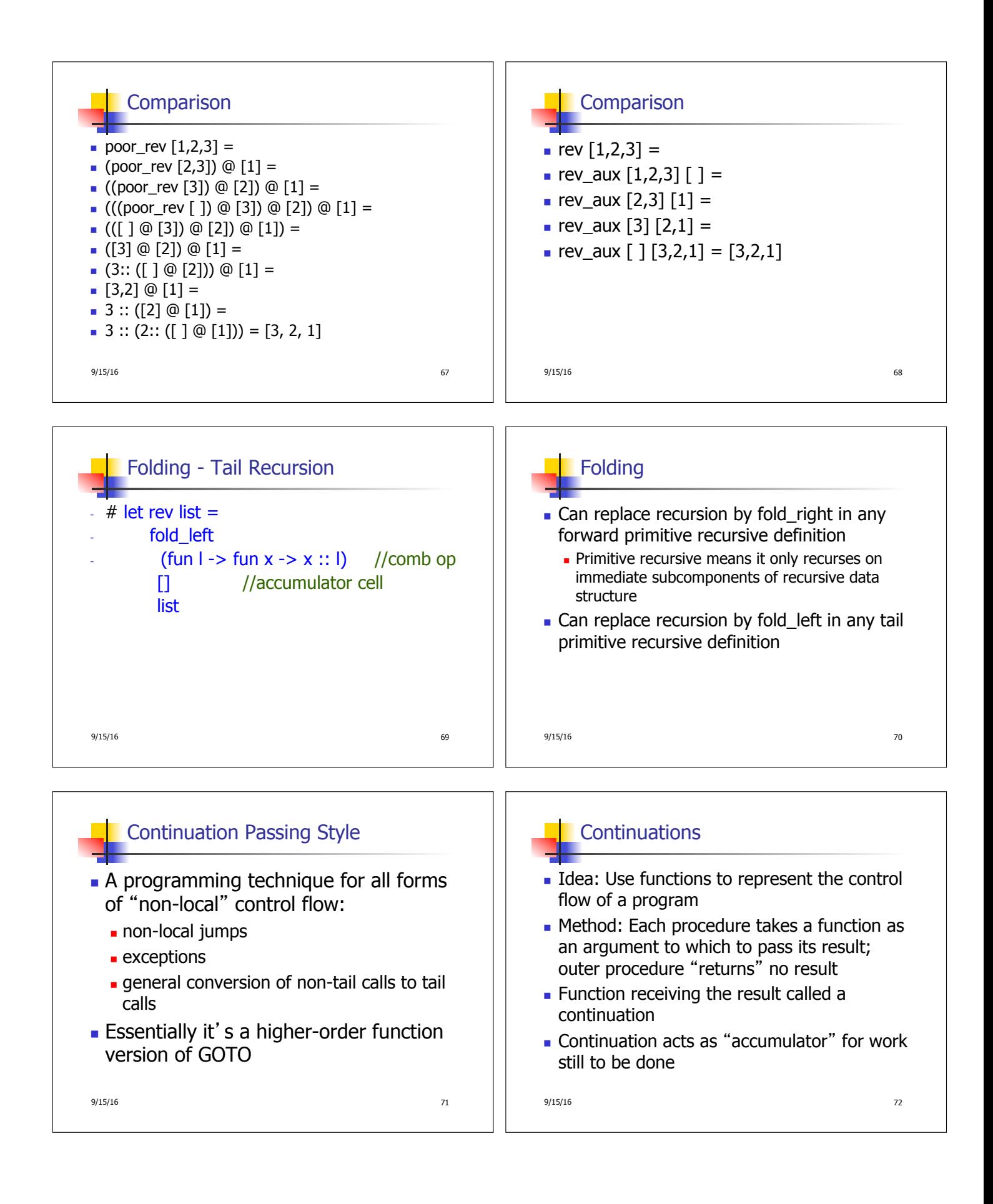

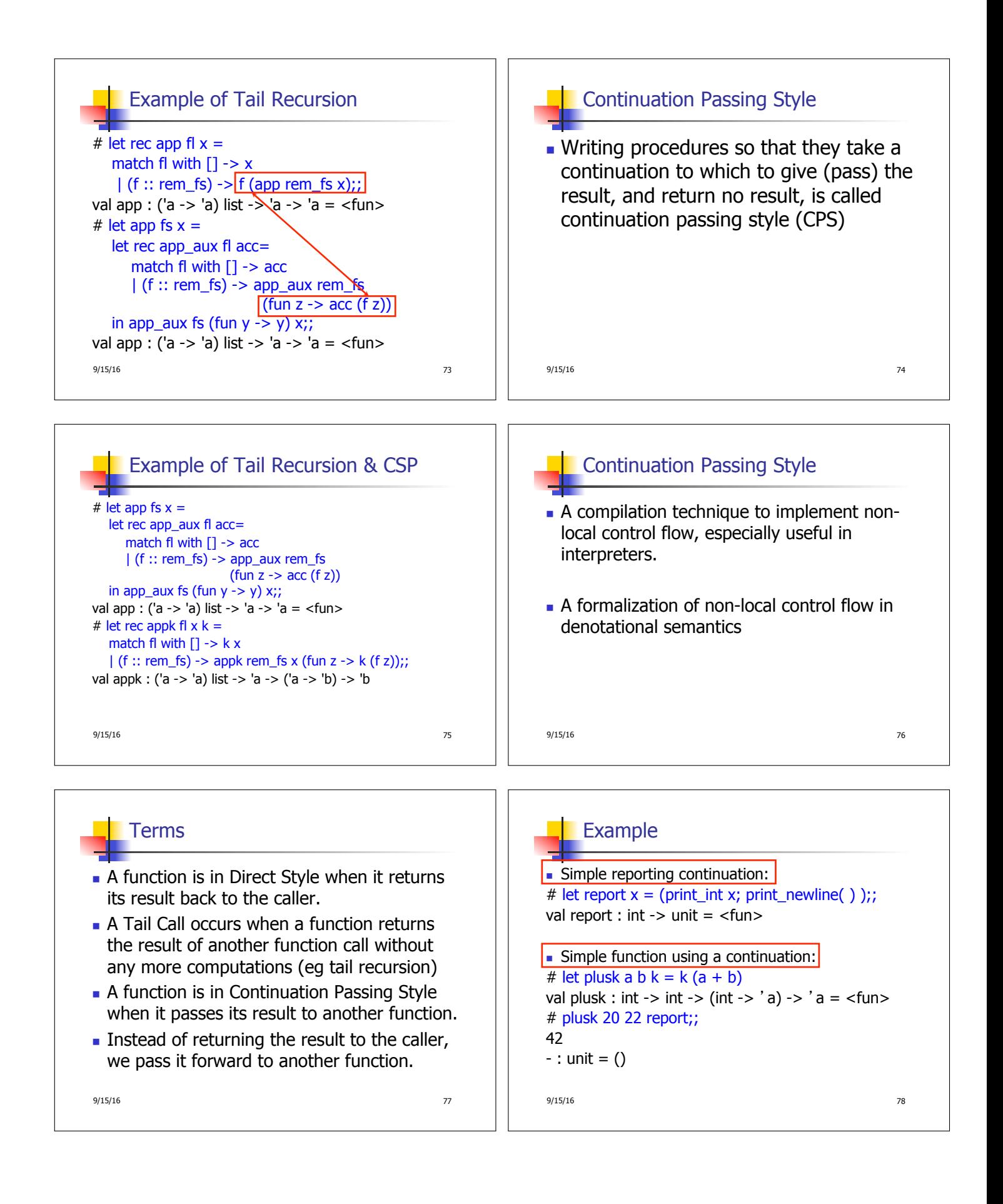

## Simple Functions Taking Continuations Given a primitive operation, can convert it to pass its result forward to a continuation **Examples:** # let subk x y  $k = k(x + y);$ val subk : int -> int -> (int -> 'a) -> 'a = <fun> # let eqk x y k =  $k(x = y)$ ;; val eqk : 'a -> 'a -> (bool -> 'b) -> 'b = <fun> # let timesk x y k =  $k(x * y)$ ;; val timesk : int -> int -> (int -> 'a) -> 'a = <fun> 9/15/16 79

```
Nesting Continuations 
# let add_three x y z = x + y + z;;
val add_three : int -> int -> int -> int = \timesfun>
# let add_three x y z= let p = x + y in p + z;;
val add_three : int -> int -> int -> int = \langlefun>
# let add_three_k x y z k =addk x y (fun p \rightarrow addk p zk);val add_three_k : int \rightarrow int \rightarrow int \rightarrow (int \rightarrow 'a)
  \rightarrow 'a = \ltfun>
9/15/16 80
```